## 认证电子书

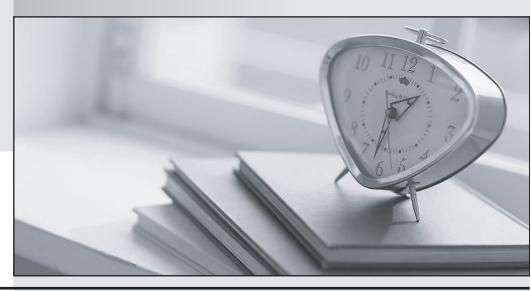

质 量 更 高 服 务 更 好

半年免费升级服务

http://www.itrenzheng.com

Exam : 101-400

Title : LPI Level 1 Exam 101,

Junior Level Linux

Certification, Part 1 of 2

Version: Demo

| 1. Which SysV init configuration | n file should be modified to dis- | able the ctrl-alt-delete ke | y combination? |
|----------------------------------|-----------------------------------|-----------------------------|----------------|
|----------------------------------|-----------------------------------|-----------------------------|----------------|

- A. /etc/keys
- B. /proc/keys
- C. /etc/inittab
- D. /proc/inittab
- E. /etc/reboot

Answer: C

- 2. During a system boot cycle, what program is executed after the BIOS completes its tasks?
- A. The bootloader
- B. The inetd program
- C. The init program
- D. The kernel

Answer: A

- 3. Which run levels should never be declared as the default run level when using SysV init? (Choose TWO correct answers.)
- A. 0
- B. 1
- C. 3
- D. 5
- E. 6

Answer: A,E

- 4. Which of the following statements is correct when talking about /proc/?
- A. All changes to files in /proc/ are stored in /etc/proc.d/ and restored on reboot.
- B. All files within /proc/ are read-only and their contents cannot be changed.
- C. All changes to files in /proc/ are immediately recognized by the kernel.
- D. All files within /proc/ are only readable by the root user.

Answer: C

- 5. What of the following statements are true regarding /dev/ when using udev? (Choose TWO correct answers.)
- A. Entries for all possible devices get created on boot even if those devices are not connected.
- B. Additional rules for udev can be created by adding them to /etc/udev/rules.d/.
- C. When using udev, it is not possible to create block or character devices in /dev/ using mknod.
- D. The /dev/ directory is a filesystem of type tmpfs and is mounted by udev during system startup.
- E. The content of /dev/ is stored in /etc/udev/dev and is restored during system startup.

Answer: B,D